# Explanations to install, compile and run  $ME(SSY)$ <sup>\*\*</sup>2

Marc Freitag

July 17, 2008

# 1 Preamble

This file and the codes it describes should be available at the url

[http://www.ast.cam.ac.uk/research/repository/freitag/MODEST](http://www.ast.cam.ac.uk/research/repository/freitag/MODEST_MonteCarlo/MESSY_Download.html) MonteCarlo/MESSY Download.html.

## 1.1 References

ME(SSY)\*\*2 stands for "Monte-carlo Experiments with Spherically SYmmetric Stellar SYstems"[1](#page-0-0) . This name also conveys something of the programming style I used... Note that  $ME(SSY)$ <sup>\*\*</sup>2 is just the "commercial" name" but, traditionally, since I started developing this code in 1995 or 1996, the executable is called evolamas (something like "evolve cluster" in French) and the main source file is EvolAmas.F.

The physical and algorithmic principles underlying ME(SSY)\*\*2 are described in:

- Freitag, M. & Benz, W. 2001, A New Monte Carlo Code for Star Cluster Simulations: I. Relaxation, A&A, 375, 711 <http://uk.arxiv.org/abs/astro-ph/0102139> <http://dx.doi.org/10.1051/0004-6361:20010706>
- Freitag, M. & Benz, W. 2002, A New Monte Carlo Code for Star Cluster Simulations: II. Central Black Hole and Stellar Collisions, A&A, 394, 345 <http://uk.arxiv.org/abs/astro-ph/0204292> <http://dx.doi.org/10.1051/0004-6361:20021142>

The code has been used in the following refereed papers: [Freitag \(2001](#page-17-0)); [Freitag & Benz \(2001,](#page-17-1) [2002\)](#page-17-2); [Freitag \(2003](#page-17-3)); [Freitag et al. \(2006c](#page-18-0)[,b](#page-17-4)[,a](#page-17-5)). The code is based on the scheme pioneered by Michel Hénon in the 70s to follow the evolution of globular clusters (Hénon 1971a[,b;](#page-18-2) Hénon 1973; Hénon 1975). For some general information on Hénon-type Monte-Carlo (MC) codes, see my slides for the "Cambody" summer school: <http://www.cambody.org/index.php?page=notes> (the slides on Fokker-Planck methods are useful to understand the treatment of 2-body relaxation). As a follow-on of this school, a book on collisional stellar dynamics is "in the making". My chapters on MC and Fokker-Planck approaches can be found at http://www.ast.cam.ac.uk/<sup>∼</sup>[freitag/Cambody/Book/share/](http://www.ast.cam.ac.uk/~freitag/Cambody/Book/share/). I have also written a couple of web pages on MC techniques for the MODEST<sup>[2](#page-0-1)</sup> web site: http://www.ast.cam.ac.uk/∼freitag/MODEST\_ MonteCarlo/intro.html. There you will find more references but it is a bit outdated as I haven't changed anything there since early 2004.

## 1.2 License and use of Numerical Recipes routines

ME(SSY)\*\*2 should be free and open. It is distributed under an MIT license (see appendix [A\)](#page-18-5). Unfortunately it relies on the use of some routines taken from "The numerical recipes in Fortran" which you can only use if you have bought them, I think. See <http://www.nr.com/> and <http://www.numerical-recipes.com/com/storefront.html>. I should try to find open and free alternatives to these routines. For the time being, they are in files whose names and with  $\Delta \mathbb{R}$ . f or  $\Delta \mathbb{R}$ . F, which are not distributed with  $ME(SSY)^{**}$ . The routines used are:

<span id="page-0-1"></span><span id="page-0-0"></span><sup>1</sup>Name suggested by Pau Amaro-Seoane.

<sup>2</sup>"MOdeling Dense STellar systems", see <http://www.manybody.org/modest/>.

covsrt dawson dfridr erfcc gammln gaussj hunt indexx lfit locate midinf midpnt midsql odeint polint qromb qromo qsimp rkck rkqs rtsafe selip shell spline trapzd zriddr

The have all been adapted to the use of double precision floating-point number (instead of real). Furthermore,  $ME(SSY)$ <sup>\*\*</sup>2 also uses a modified verion of **rtsafe**, **rtsafe\_rel** which has the following interface:

double precision function rtsafe\_rel(funcd,x1,x2,xacc\_rel)

xacc\_rel is the required relative accuracy of the root determination. I.e. you need to use a test of the following sort:

if (abs(dx).lt.(xacc\_rel\*abs(rtsafe\_rel)+1.0d-20)) then

at the appropriate place ;-)

## 1.3 Very quick overview

ME(SSY)\*\*2 evolve star cluster models. The code is based on the following set of core assumptions:

- Spherical symmetry (hence no rotation, flattening, triaxiality, etc).
- Dynamical equilibrium (no violent relaxation, etc).
- Diffusive relaxation. The 2-body relaxation is treated in the Chandrasekhar approximation by assuming that it amounts to the effects of a large number of uncorrelated, small-angle 2-body encounters, each of which is a Keplerian hyperbolic deflection.

As of November 2006, the physics included is:

- Self-gravity of the cluster.
- 2-body diffusive relaxation.
- Simple stellar evolution. The stars do not evolve on the MS. At the end of their MS lifetime, they turn into compact remnants.
- Stell[ar collisions. One can inter- or extrapolate from a large database of SPH simulations \(](#page-17-6)Freitag & Benz [2005\)](#page-17-6).
- Large-angle 2-body encounters ("kicks"). Those are supposed to be negligible in most circumstances but it was easy to include into the code.
- A central massive object (generally thought to be a (I)MBH). It is considered fixed at the centre. It interacts with the stellar system through:
	- Contribution to potential.
	- Tidal disruptions.
	- Direct plunges through horizon.
	- "Extreme mass-ratio inspiral" due to emission of gravitational waves. This process might not be treated accurately enough in the present implementation.
- Tidal truncation of the cluster (condition on apocentre distance).

Regrettably, at this point  $ME(SSY)$ <sup>\*\*</sup>2 does not include

- Giant stars (or any detailed stellar evolution).
- Binaries.
- Detailed treatment of tidal effects such as variable tidal field, delayed evaporation [\(Fukushige & Heggie](#page-18-6) [2000;](#page-18-6) [Baumgardt 2001](#page-17-7)), disk and bulge shocking.
- Effects of gas (contribution to potential, accretion onto stars or the MBH, effects of gas removal from young clusters).

### 1.4 Units

In most places (in particular for input and output), ME(SSY)<sup>\*\*2</sup> uses so called N−body units (Hénon 1971b; [Heggie & Mathieu 1986\)](#page-18-7). I define the unit system such that the constant of gravity is  $G = 1$ , the total stellar mass is initially  $M_{c1}(0) = 1$ , and the total initial stellar gravitational energy (not accounting for the contribution of the MBH to the potential) is −1/2 [\(Freitag & Benz 2001;](#page-17-1) [Freitag et al. 2006a](#page-17-5)). As a time unit, I use the "Fokker-Planck time"  $T_{\text{FP}}$  which is connected to the N-body time unit  $T_{\text{NB}}$  through  $T_{\text{FP}} = (N_*(0)/\ln \Lambda)T_{\text{NB}}$ were  $N_*(0)$  is the initial number of stars and  $\ln \Lambda = \ln(\gamma N_*(0))$  the Coulomb logarithm [\(Binney & Tremaine](#page-17-8) [1987;](#page-17-8) [Spitzer 1987\)](#page-18-8). I prefer to use  $T_{\text{FP}}$  rather than  $T_{\text{NB}}$  because the former is a relaxation time while the latter is a dynamical time. Individual stellar masses and radii (important for stellar evolution and collisions) are in  $M_{\odot}$  and  $R_{\odot}$ , respectively.

# 2 Installing  $ME(SSY)$ \*\*2

### 2.1 Use of xdr format

For historical reasons<sup>[3](#page-2-0)</sup> (FHR), I used some portable binary format called xdr for the large snapshot files containing the particle data, in particular the initial condition file(s). One has to download and install the fxdr fortran xdr library, to be found at [http://meteora.ucsd.edu/](http://meteora.ucsd.edu/~pierce/fxdr_home_page.html)∼pierce/fxdr home page.html. This is generally straightforward to install. My make files assume the library libfxdr.a is put in \$HOME/lib and the include file fxdr.inc in \$HOME/include.

I can provide various codes to convert to/from xdr files. In practice, you will need some code to write the initial condition file(s) in  $xdr$  format as  $ME(SSY)$ \*\*2 is not able to generate its own initial cluster model (this is a feature ;-)). You will need to be able to read the xdr snapshot only if you want to know about the properties of individual particles. ME(SSY)\*\*2 also outputs a lot of information in ASCII files to follow overall or statistical properties of the cluster, such as Lagrange radii or interesting events such as collisions.

### 2.2 Compiling the code

The code is written in more or less standard fortran-77. It is spread over a large number of files (153 and counting). The main file is EvolAmas. F and most other files have a name starting with EvolAmas\_. The extension . f is for plain fortran files while .F files contain pre-processor directive allowing to customise the code at compile time. Most pre-processor variables are set in the make file EvolAmas.mke. The file Machine\_Dependent.F contains all subroutines that might cause a problem when porting from one architecture to another or from a compiler to another. Their name end with \_MD. In general, files whose names end with \_inc.f are include files, i.e., they are "incorporated" into other files through the "include" command. Names ending with \_param.f and \_common.f contain definitions of parameters (aka constants) and common blocks that are included in several places.

I highly recommend to use GNU tools. In particular the GNU make and the the GNU fortran compiler g77 or the more recent gfortran. I was able to compile the code on Solaris, various GNU/Linuxes PCs and Mac OSX. Long time ago, I was successful using the Solaris fortran compiler, the Portland group compiler (on PCs), and the Intel compiler (on PCs). But I now stick to gnu compiler and EvolAmas.mke probably only works for g77 (if at all!). Note that the make file might not work with non-GNU versions of make and that it needs the Z shell zsh to be installed (its path is set via the variable SHELL at the beginning). Another reason why you need zsh is that it is used by the scripts mke2list\_preproc\_defines.sh and CreateFortranPrintCodeForListPreprocDefines.sh called by the makefile. These scripts are called to write some fortran routine which will print out the values of most (all?) precompiler variables in CaracCode.asc when  $ME(SSY)$ <sup>\*\*2</sup> is run.

If you are lucky, compiling  $ME(SSY)$ <sup>\*\*</sup>2 is as easy as

### %make -f EvolAmas.mke

where % indicates the prompt. This should create the executable \_\_evolamas\_\_ which you can happily rename to, say, evolamas. However many aspects of what the code will do, in particular the included physics, have

<span id="page-2-0"></span><sup>&</sup>lt;sup>3</sup>The goal was to avoid "endianness" problems when transferring files from, say, Solaris workstations to PCs. But a more widely used and better supported format such as FITS or compressed ASCII would have been preferable.

to be decided before compilation as they are controlled by pre-processor variables. In Table [1,](#page-7-0) I list the preprocessor variables that are set in EvolAmas.mke through the -D switch of the compiler. For instance, the variable \_ECRIT\_ETOILES\_ is set to 1 in through -D\_ECRIT\_ETOILES\_=1. Not all pre-processor variables are set in EvolAmas.mke. Some are (re)set in various .F files using the pre-processor "#define" directive. As a general rule, only the pre-processor variables with a leading "\*" in Table [1,](#page-7-0) should be tinkered with. Note that many of them determine what kind of information is output. See  $\S 3.2$  $\S 3.2$  and Table [5](#page-14-0) for more information about ME(SSY)\*\*2's rich output.

Before compiling, you should also set the parameter iDimSE in Param\_Amas.f to a value large enough to accommodate your number of particles. iDimSE is the size of arrays containing the particles' data; it can be larger than the number of particles you will use (this might or might not result in more memory usage than required).

# 3 Running ME(SSY)\*\*2

## 3.1 Input files and parameters

This is where the fun begins! Over the years, ME(SSY)\*\*2 has grown quite complex but I always tried to preserve compatibility with the data and parameter files of the previous versions. As a results, the input and output data are scattered in more files (and using more formats) that is really comfortable! Table [2](#page-10-0) shows a list of input files, i.e., files containing initial conditions (the structure of the cluster at  $t = 0$ ) or parameters to set the physics or affecting the numerics. Note that only a very few are compulsory for  $ME(SSY)$ <sup>\*\*</sup>2 to run. The others can be used to override the default physics and numerics.

In Table [3,](#page-10-1) I list files that can be used for some (limited) real-time control of the run, such as requesting a "snapshot" (saving all particle data to disk) or an early termination. Most importantly, there is a Perl script, gere\_evolamas.pl which is driver for the fortran executable evolamas.

### 3.1.1 The main parameter file (aka input EvolAmas)

This is the most important file to set nearly all physical and numerical parameters. If one uses gere evolumes.pl to drive the run, the script will look for a file named input\_EvolAmas containing parameters and comments, and format it for evolamas. In this case one can include blank lines and anything starting with # is considered a comment. If gere\_evolamas.pl is not used, the format is more strict (see below) and the preferred way to pass the parameters is by using the command:

### %./evolamas -f my\_parameter\_file

where my\_parameter\_file is your parameter file (no kidding!). For simplicity, we will assume it is called input\_EvolAmas. The stricter format for input\_EvolAmas accepted by evolamas is something like that:

```
Param_name_1 # Some comments if you like
   Param_value_1
Param_name_2
   Param_value_2 # More comments if you please
Param_name_3
   Param_value_3
```
This will give the value Param\_value\_1 to the variable Param\_name\_1 and so on. Note that one or more white space must appear before the value of a parameter and none before its name. In principle # is not required before a comment as only the first "word" of each line will be read anyway! evolamas will complain and stop if it doesn't recognise the name of a parameter. If you are using gere\_evolamas.pl, you can change the value of parameters on the command line:

%./gere\_evolamas.pl --option Param\_name\_1=Param\_value\_1 --option Param\_name\_2=Param\_value\_2

If you use the switch --Print with gere\_evolamas.pl, it will just output on stdout a cleaned-up version of the parameter file but not run evolamas. This is useful for systems where you cannot drive the code with such a script (such as a PC cluster using some queue submission software) but you still want gere\_evolamas.pl to prepare a nice parameter file for you.

It should be noted that the code will try to start with the snapshot files (MyRun%xxxxxxxxxx%AMAS.xdr, etc) corresponding to the step number given by the parameter  $i$  in (value of "xxxxxxxxxxx")<sup>[4](#page-4-0)</sup>. Hence, if you want to (re)start from  $t = 0$  set i init to 0. If you want to continue a simulation interrupted at some step n (with existing corresponding snapshot files), set it to n. gere\_evolamas.pl will not allow you to run a simulation in a directory where there are already snapshot files for a step number larger than 0 unless you use the switch --Force to force restart from scratch or --Continue to continue from the last snapshot in which case you don't have to set *i\_ini* manually.

Note that it is important that the number of digits in "xxxxxxxxxx" be exactly 10 (ten, dix, sepuluh). The code is too dumb to find the input file(s) if they do not follow this convention!

#### 3.1.2 Initial condition files

The file MyRun%0000000000%AMAS.xdr is one of the very few which is compulsory it contains the initial cluster structure, particle by particle. This data is the mass  $M$ , radius  $R$ , (specific) kinetic energy  $E$  and modulus of (specific) angular momentum  $J$  for each particle. These data are stored in the arrays M SE, R SE, T SE and J\_SE in a common bloc (defined in  $VarSE.f$ )<sup>[5](#page-4-1)</sup>. N-body units are to be used for all these data.

In most cases, you will also need a file MyRun%0000000000%ETOILES.xdr containing the basic stellar properties of the stars of each particle, its mass  $M_*$  (in  $M_{\odot}$ ), type and "date of birth" (in yr, since  $t = 0$ ). The mass information is redundant with that in MyRun%000000000%AMAS.xdr since  $M_* \propto M$  but when more detailled stellar evolution will be included, M<sup>∗</sup> will probably refer for the "zero-age" mass while M will track mass loss. The date of birth is generally when the star acquirred its present type but may be modified in collisions to account for "rejuvanation" (mixing in MS stars). It is used to determine the current (effective) evolutionary age. There are currently for stellar types: 1, 3, 4, 5 for MS, WD, NS and BH; no giant phase!. These data are stored in the arrays Met SE, (stellar mass) DNet SE, (birth date) iTet SE (stellar type) in a common bloc (defined in VarSE.f). The numerical type of iTet SE is byte. All other arrays are real\*8 (aka double precision).

Typical usable number of particles range from  $10^5$  to  $10^7$ .  $10^3 - 10^5$  can be used for test runs. It is important to insist on the fact that the number of stars is completely independent of the number of particles (unlike in other current Hénon-type MC codes). The number of stars is given by the parameter rNbEtoiles in input\_EvolAmas.

The easiest way to get initial condition files is to ask me! The next easiest way is to use some of my programs to generate initial conditions:

• Creer\_Amas\_FdeE.F can create AMAS.xdr according to a variety of theoeritcal models: Plummer, King, Wooley [& Dickens \(not tested\), Isochrone, Dehnen with](#page-17-8)  $\gamma = 0, 1, 2$ , and stellar polytropes (Binney & Tremaine [1987](#page-17-8); [Dehnen 1993\)](#page-17-9). No central object can be included. Which model will be generated (as well as what type of parameters have to be entered) depend on the value of the pre-processor variable \_TYPE\_ (see source file). When compiled for Plummer models, and called "create\_plummer", the command-line syntaxe is

#### %create\_plummer -N 1000000 -Name MyPlummer [-iseed 763367]

to create a file MyPlummer.xdr containing one million particles. The option -iseed can be used to impose a different seed for the random number generator. When compiled for King models, and called "create\_king", the command-line syntaxe is

```
%create_king -N 1000000 -Name MyKing -W 8 [-iseed 763367]
```
were  $-W$  is used to give the value of the dimensionless central potential  $W_0$ . In this case a tiny file MyPlummer\_MAREE.xdr is also created to indicate the value of the tidal radius.

• Creer\_Amas\_EtaTN.F can create "eta-models" [\(Dehnen 1993;](#page-17-9) [Tremaine et al. 1994](#page-18-9)) with or without a central mass. This includes Hernquist and Jaffe models. The syntaxe is

<sup>&</sup>lt;sup>4</sup>One step correspond to the modification of just one pair of particles. Therefore the step number can reach billions.

<span id="page-4-1"></span><span id="page-4-0"></span> $5$ SE comes from "Super-Étoile" the French for "super star" as it is how Hénon used to call particles to stress the fact that they may represent more than one star each.

%create\_eta -N 1000000 -Name MyEta -eta 1.5 -mu 0.03 [-iseed 763367]

where  $-\text{eta}$  if for the parameter  $\eta$  (the density at small radii is  $n \propto R^{\eta-3}$ ) and  $-\text{mu}$  is for the parameter  $\mu$ , the mass of the central object (in units of the total stellar mass, so the total mass of the system is  $1 + \mu$ ). If  $\mu > 0$ , a file MyPlummer\_TN.xdr is created to contain the value of the mass of the central object.

These models will have no mass spectrum (and no ETOILES.xdr file). To introduce a mass spectrum and create the corresponding ETOILES.xdr file, one can use AppliquerFM3.F (sorry for the name!) which allow to apply [any initial mass function that can be represented as a piecewise power-law \(see Appendix A2 of](#page-17-2) Freitag & Benz [2002\)](#page-17-2). Explanations about usage are given in the source code. For a Kroupa IMF, you would do

%appliquerfm3 -m "0.01, 0.08, 0.5, 150" -a "0.3, 1.3, 2.3" MyModel MyModel\_WithMF

so -m gives the list of limit-masses, -a the list of exponents (2.35 is Salpeter), MyModel the base name of the input model without mass function and MyModel\_WithMF the base name of the output model. At the minimum files MyModel\_WithMF.xdr and MyModel\_WithMF\_ETOILES.xdr will be created. The radii might be rescaled a bit to enforce strict virialisation and keep with the definitioin of N−body units, therefore a file MyModel\_WithMF\_MAREE.xdr can be created to contain the value of the rescaled tidal truncation radius.

To start a run, create a new directory. Inside copy your initial condition files with the following change of names:

 $MyModel.xdr \rightarrow MyRun\text{\textdegree}0000000000\text{\textdegree}0000000.$ 

and

<code>MyModel\_ETOILES.xdr</code>  $\rightarrow$  <code>MyRun%00000000000</code> <code>ETOILES.xdr,</code>

MyModel\_MAREE.xdr  $\rightarrow$  MyRun%0000000000%MAREE.xdr, etc

if it applies. Note that you need exactely 11 (eleven) "0" in the filenames. If you use gere\_evolamas.pl, you also need to put the executable evolamas and input\_EvolAmas into this directory.

## <span id="page-5-0"></span>3.2 Output files

ME(SSY)\*\*2 can produce a large variety of output files. They are presented in Table [5.](#page-14-0) Many of them are for specialised application or testing purpose and only a few are of general use. FHR, the formats are xdr, to preserve the full numerical precision of some data which might be crucial for restart<sup>[6](#page-5-1)</sup> and ASCII for readability for data which are most useful for monitoring the run and plotting results. Most files are incremental, with information appended to the file as the simulation proceeds. The important exception are "snapshot files" that contain (in principle) the whole information about all particles and can be used for restart or detailed analysis. In this case a different set of files is written each time a snapshot is dumped, with file name indicating the step number, for instance MyRun%00001200000%AMAS.xdr for the mass and orbit information of all particles at step 1200000.

The most important output file is the "master log file" MyRun%%Log.asc. It contains a wealth of information about the evolution of the simulation, from a numerical and physical point of view. The same information is also sent to stderr to entertain the user. The format is supposed more human- than computer-friendly and a script Log2rdb.pl can be used to turn this file into a flat table format<sup>[7](#page-5-2)</sup> The information present in MyRun%%Log.asc is presented in Table [6.](#page-16-0) For the time, I recommend to use the variable Tps\_Ufokpl which give it in Fokker-Planck units. In most other output file, no time information is given, only the step number (iPas\_Evol or similar name) or, if a time is given, it might not be in the proper units! Therefore it is safer to use MyRun%Log.asc to derive the iPas\_Evol  $\rightarrow$  Tps\_Ufokpl relation and used it determine time from step number.

Most other ASCII files have a rather straightforward flat format. The contain data in columns and a header to explain what the data is. The header are the first lines, starting with #. The last of these lines generally looks like

<span id="page-5-1"></span><sup>6</sup>But again, saving 8-byte real data in ASCII with 15 decimal positions also preserves the full precision. Once compressed with, e.g., gzip, such files are nearly as compact as their xdr counterpart. This is the way of the future!

<span id="page-5-2"></span><sup>7</sup>FHR the output format is "

rdb" with a two line header and tabs used to separate columns. It can be turned into the usual ASCII format I use for output from fortran code with another script: rdb2fort.sh.

# 1: iPas\_Evol 2: this\_var 3: that\_var 4: this\_other\_quantity

which means that the first column contains (the successive values of)  $iPas$  Evol, the second contains this\_var, etc. MyRun%%RayLag.asc is an important output file whose header has a slightly different structure. The last header line looks like

# 1: iPas\_Evol 2: NbSE\_liees 3: M\_liee 4: Tps\_amas || FracMasse : 5: R0001 (0.001000) \ 6: R0010 (0.010000) 7: R0020 (0.020000)

which indicates that the 5th column contains the radius of the sphere containing  $0.1\%$  of the total mass, the 6th column the radius for 1% and so on. These quantities are known as "Lagrange radii" and a sphere containing a given fraction of the (remaining) cluster mass is a "Lagrange sphere". Similarly, the file MyRun%%Segr.asc ahs the following header

# 1: iPas\_Evol 2: Tps\_amas || Masse stellaire moyenne : 3 : m00050 (M<=0.0050) \ 4 : m00100 (M<=0.0100) 5 : m00500 (M<=0.0500)

indicating that the third column contain the average stellar mass (in  $M_{\odot}$ ) for all particles inside the 0.5% Lagrange sphere, etc.

If the code detects a error situation it will try and write a lot of information (such as a last snapshot) in files with name starting with \_RIP\_ (e.g., \_RIP\_%00051278532%AMAS.xdr) before it exits to help post-mortem investigations into the origin of the problem.

|        | Recommanded value<br>Variable |                  | What it does                                                           |
|--------|-------------------------------|------------------|------------------------------------------------------------------------|
|        | _SURV_CROISS_TEMPS_           | $\theta$         | If $> 0$ , check that cluster time is actually increasing (!)          |
|        | _SURVEILLE_SQRT_              | $\overline{0}$   | If $> 0$ , check if argument of sqrt is $\leq 0$ (debugging)           |
|        | _TEST_MODIF_PROP_SE_ACT_      | $\boldsymbol{0}$ | $\overline{\mathcal{L}}$                                               |
|        | $_N0_PF_$                     | $\overline{0}$   | If $>0$ , do not try to use a "call system('df')" to test              |
|        |                               |                  | for free disk space                                                    |
|        | _NO_FLUSH_                    | $\overline{0}$   | If $> 0$ , do not use a "call flush" to force write into file          |
| $\ast$ | _ECRIT_ETOILES_               | $\mathbf{1}$     | If $>0$ , write stellar data for each snapshot (in                     |
|        |                               |                  | *%ETOILES.xdr files)                                                   |
|        | _ECRIT_CB3C_                  | $\theta$         | If $>0$ , write data about 3-body binary heating (does not             |
|        |                               |                  | work)                                                                  |
| $\ast$ | _ECRIT_RAYLAG_                | $\mathbf{1}$     | If $>0$ , write Lagrange radii data (in MyRun%%RayLag.asc)             |
| $\ast$ | _ECRIT_ANILAG_                | $\mathbf{1}$     | If $>0$ , write anisotropy data (in MyRun%%AniLag.asc)                 |
|        | _ECRIT_SEGR_                  | $\mathbf{1}$     | If $>0$ , write average mass data (in MyRun%Segr.asc)                  |
|        | _ECRIT_RELAX_                 | $\overline{0}$   | write<br>global<br>relaxation<br>If<br>$> 0$ ,<br>data<br>(in          |
|        |                               |                  | MyRun%%GlobRelax.asc)                                                  |
| $\ast$ | _ECRIT_COLL_                  | $\mathbf{1}$     | $> 0$ ,<br>write<br>data<br>about<br>collision<br>If<br>each<br>(in    |
|        |                               |                  | MyRun%%Coll.asc)                                                       |
|        | _ECRIT_DUPLIC_                | $\overline{0}$   | If $>0$ , write data about particle duplication<br>(in                 |
|        |                               |                  | MyRun%%Duplic.asc)                                                     |
| $\ast$ | _ECRIT_EVAP_                  | $\mathbf{1}$     | If $>0$ , write data about each evaporation<br>(in                     |
|        |                               |                  | MyRun%%Evap.asc)                                                       |
|        |                               | $\mathbf{1}$     | If $>0$ , write data about each "loss cone" event (in                  |
|        | _ECRIT_LC_                    |                  |                                                                        |
|        |                               |                  | MyRun%%LC.asc)                                                         |
|        | _ECRIT_CAPT_GW_               | 1                | If $> 0$ , write data about each "extreme mass-ratio inspiral"         |
| $\ast$ |                               |                  | event (in MyRun%%GW.asc)                                               |
|        | _ECRIT_SUIVI_TYPES_STELL_     | $\mathbf{1}$     | If $>0$ , Follow distribution of the various stellar types (in         |
|        |                               |                  | MyRun%%SuiviMS.asc, etc)                                               |
|        | _ECRIT_SUIVI_SE_PART_         | $\overline{0}$   | If $>0$ , follow very closely some<br>particles<br>(in                 |
|        |                               |                  | MyRun%%SuiviSE.asc                                                     |
|        | _ECRIT_ARBRE_                 | $\overline{0}$   | If $> 0$ , write data about binary tree (in *%ARBRE.xdr files)         |
|        | _ECRIT_PROFILPOT_             | $\overline{0}$   | If $>0$ , write grids used by code to estimate $\rho$ and $\sigma$ (in |
|        |                               |                  | $\frac{80}{9}$ PG.xdr files)                                           |
|        | _ECRIT_TH_                    | $\overline{0}$   | If $> 0$ , write parameters for the selection of particle pairs        |
|        |                               |                  | $(in * %TH.bin files)$                                                 |
|        | _ECRIT_RAND_                  | $\theta$         | If $>0$ , write internal variables of random generator (in             |
|        |                               |                  | *%RAND.asc files)                                                      |
|        | _ECRIT_GRILLE_                | $\gamma$         | If $>0$ , write grids to follow radial structure evolution (in         |
|        |                               |                  | *%GRILLE.xdr files)                                                    |
|        | _ECRIT_PG_                    | $\theta$         | If $> 0$ , write grid used by the code to compute density and          |
|        |                               |                  | velocity dispersion (in *%PG.xdr files)                                |
|        | _ECRIT_TSCALE_                | $\mathbf{1}$     | If $>0$ , write some info about<br>timescales<br>(in                   |
|        |                               |                  | MyRun%%Tscale.asc)                                                     |
|        | _ECRIT_SPECMASSE_             | ?                | If $>0$ , write some info about mass spectrum (in                      |
|        |                               |                  | MyRun%%MSpec.asc)                                                      |
|        | _ECRIT_STEVOL_                | ?                | If $>0$ , write info about stellar evolution events (in                |
|        |                               |                  | MyRun%%StEvol.asc)                                                     |
|        | _ECRIT_NATKICKS_              | ?                | If $>0$ , write info about NS/BH natal kicks<br>(in)                   |
|        |                               |                  | MyRun%%NatKicks.asc)                                                   |
|        | _ECRIT_LAGQUANT_              | $\gamma$         | If $>0$ , write lots<br>of Lagrangian quantities<br>(in                |
|        |                               |                  | MyRun%%LagQuant.asc)                                                   |

<span id="page-7-0"></span>Table 1: Pre-processor variables in EvolAmas.mke. A leading \* indicates a particularly important varaiable.

continued from previous page

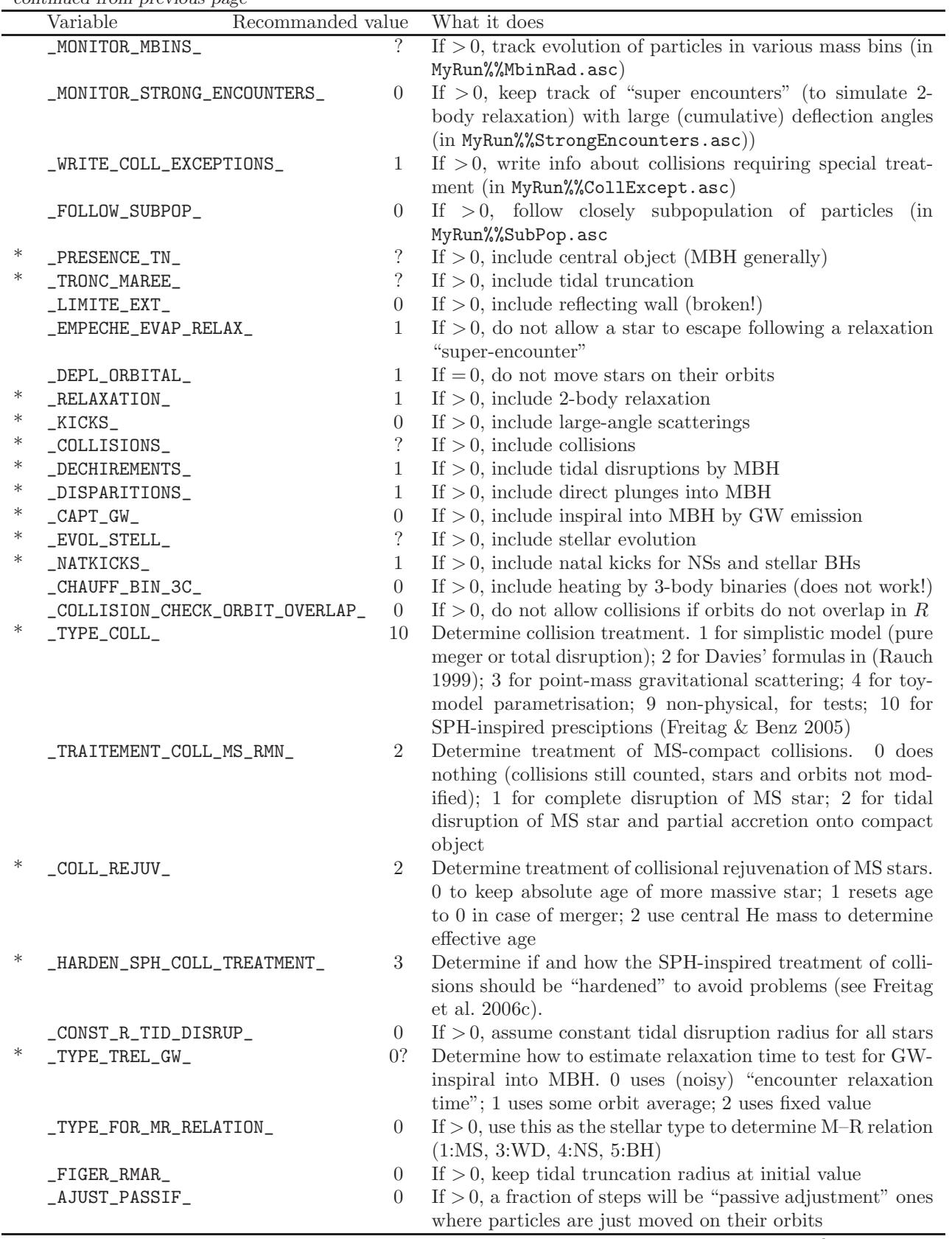

continued from previous page

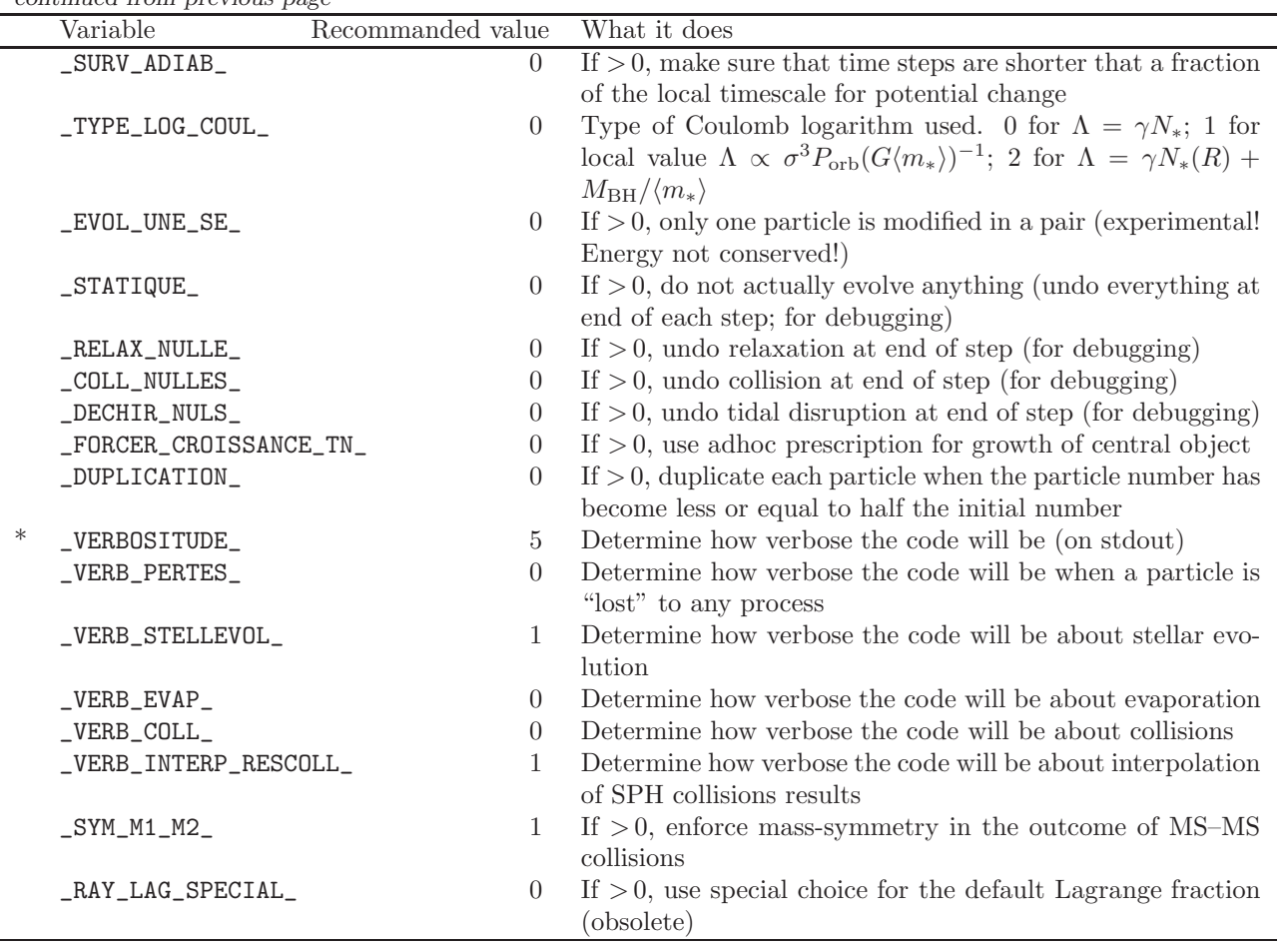

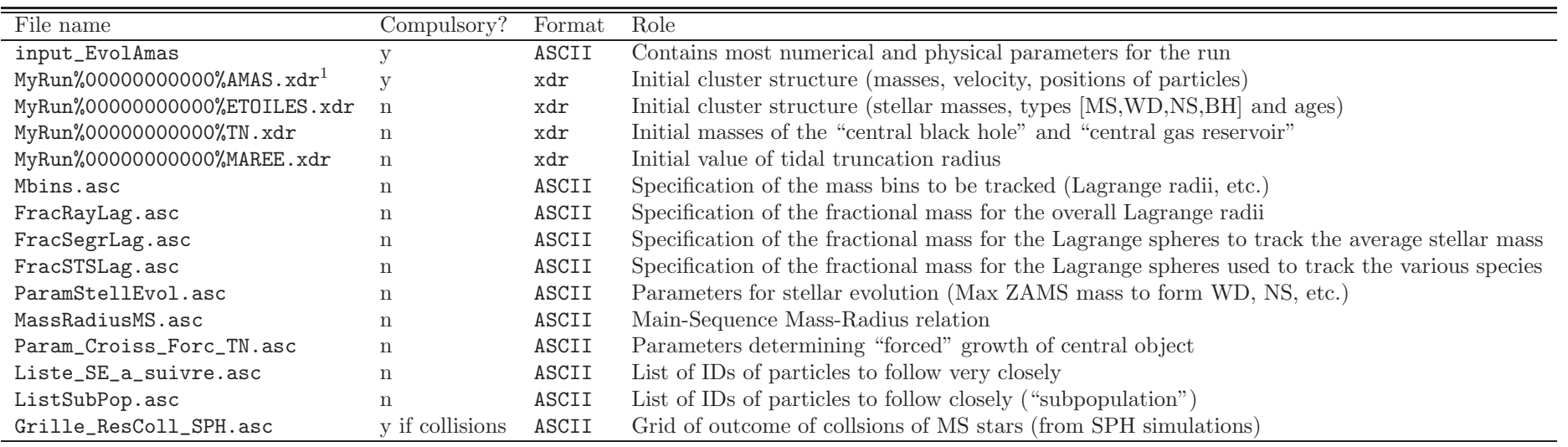

Table 2: Input files. <sup>1</sup>"MyRun" is the name of the run given in input EvolAmas.

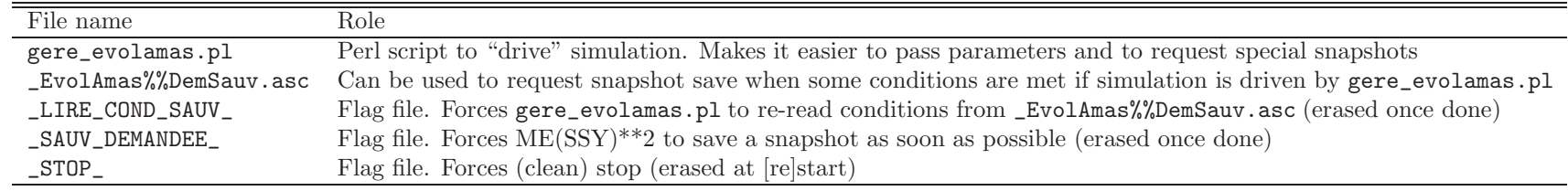

<span id="page-10-1"></span><span id="page-10-0"></span>Table 3: Control files.

Table 4: Parameters in input EvolAmas. <sup>A</sup> leading \* indicates <sup>a</sup> particularly important parameter. Other parameters can generally be left at their default value. In the "Type" column, "r" stands for real, "c" for character and "i" for integer.

|        | Parameter               | Type   | Default      | Explanation                                                                                |
|--------|-------------------------|--------|--------------|--------------------------------------------------------------------------------------------|
|        | NomSimul                | $c*80$ | '_EvolAmas'  | Run name. Used to form the name of input/output files                                      |
|        | iVerbeux                |        | $\mathbf{1}$ | Determines how verbose the code will be (on the standard error)                            |
| $\ast$ | FacNbPasSauv            | $r*8$  | 5.0d0        | A complete save (snapshot and all) is done every FacNbPasSauv*NbSE steps (NbSE is the      |
|        |                         |        |              | number of particles)                                                                       |
| $\ast$ | FacNbPasSauvPart        | $r*8$  | 1.0d0        | Same as FacNbPasSauv for partial save                                                      |
| $\ast$ | FacNbPasInfo            | $r*8$  | 1.0d0        | General info about run will be given every FacNbPasInfo*NbSE steps                         |
|        | FacNbPasRecArbre        | $r*8$  | 2.0d0        | Binary tree rebuilt from scratch every FacNbPasRecArbre*NbSE steps                         |
|        | FacNbPasRecRelax        | $r*8$  | 10.0d0       | Relaxation parameters recomputed every FacNbPasRecRelax*NbSE steps                         |
|        | FacNbPasRecTpsAmas      | $r*8$  | 1.0d0        | Cluster (median) time recomputed every FacNbPasRecTpsAmas*NbSE steps                       |
|        | FacNbPasDetTrelExtremes | $r*8$  | 0.5d0        | Extreme values of relax times recomputed every FacNbPasDetTrelExtremes*NbSE steps          |
|        | FacNbPasDetEvap         | $r*8$  | 1.0d0        | Check for evaporated stars performed every FacNbPasDetEvap*NbSE steps                      |
|        | FacNbPasTestDuplic      | $r*8$  | 0.5d0        | Test for particle duplication performed every FacNbPasTestDuplic*NbSE steps                |
|        | FacNbPasTestDemSauv     | $r*8$  | 0.1d0        | for file<br>asking for<br>snapshot<br>$(\_SAUV\_DEMANDEE_$ )<br>Test<br>performed<br>every |
|        |                         |        |              | FacNbPasTestDemSauv*NbSE steps                                                             |
|        | FacNbPasRecalcTH        | $r*8$  | 0.5d0        | The parameters for the function used to select particle pairs are recomputed every         |
|        |                         |        |              | FacNbPasRecalcTH*NbSE steps                                                                |
|        | $i\_ini$                | $i*8$  | $\circ$      | Initial step value (Code will attempt to read corresponding snapshot)                      |
|        | i_fin                   | $i*8$  | 2000000000   | Code terminates when step counter reaches this value                                       |
|        | T_fin                   | $r*8$  | 1.0d5        | Code termintes when time (in some units!?) reaches this value                              |
| $\ast$ | Frac_Trelax             | $r*8$  | 0.01d0       | Requested maximum value for time_step/relaxation_time                                      |
| $\ast$ | Frac_Tcoll              | $r*8$  | 0.01d0       | Requested maximum value for time_step/collision_time                                       |
|        | Frac_Tkick              | $r*8$  | 0.01d0       | Requested maximum value for time_step/large_angle_scattering_time                          |
|        | Frac_Tadiab             | $r*8$  | 0.01d0       | Requested maximum value for time step/potential_change_time                                |
|        | Frac_Taccr              | $r*8$  | 0.01d0       | Requested maximum value for time_step/central_object_growth_time                           |
|        | Frac_Tevap              | $r*8$  | 0.01d0       | Requested maximum value for time step/evaporation_time                                     |
| $\ast$ | Frac_Tevst              | $r*8$  | 0.025d0      | Requested maximum value for time_step/stellar_evolution_time                               |
|        | Tadiab_ini              | $r*8$  | 0.001d0      | Initial value of time scale for potential evolution (just needs to be short)               |
| $\ast$ | FactTrelMax             | $r*8$  | 1.0d3        | Maximum ratio of time steps (misnomer!)                                                    |
| $\ast$ | NbSECouchePot           | i.     | 25           | Requested number of particles per cell in density radial grid (misnomer!)                  |
|        | FacMinPG                | $r*8$  | 0.5d0        | Grid rebuilt if number of particle in any cell drops below FacMinPG*NbSECouchePot          |
|        | FacMaxPG                | $r*8$  | 1.5d0        | Grid rebuilt if number of particle in any cell raises above FacMaxPG*NbSECouchePot         |
| $\ast$ | MasseEtoileDef          | $r*8$  | 1.0d0        | Default value for average stellar mass (overriden by info in ETOILES.xdr file if present)  |
|        | TypeEtoileDef           | i      | $\mathbf{1}$ | Default stellar type (overriden by info in ETOILES. xdr file if present; 1 for MS stars)   |
| $\ast$ | rNbEtoiles              | $r*8$  | 1.0d6        | Total number of stars (independent of NbSE!)                                               |

continued from previous page

|        | $\frac{1}{2}$<br>Parameter | <b>Type</b>  | Default                | Explanation                                                                                                    |
|--------|----------------------------|--------------|------------------------|----------------------------------------------------------------------------------------------------|
|        | iRand_Seed                 | i.           | 133111                 | Seed for random number generator                                                                                                    |
|        | Frac_dt_max                | $r*8$        | 1.0d0                  | Obsolete, was used to determine value of sub-timestep                                                                                                    |
| $\ast$ | TailleAmas_en_pc           | $r*8$        | 3.0d0                  | N-body length units in parsecs                                                                                                    |
|        | NbSECoucheCB3c             | $\mathbf{i}$ | 1000                   | Not used. Number of grid elements used to determine 3-body binary heating. Never worked<br>well.                                                                                                    |
|        | FacNbPasRecCB3c            | $r*8$        | 0.5d0                  | Not used. 3-body binary heating recomputed every FacNbPasRecCB3c*NbSE steps                                                                                                    |
| $\ast$ | M_TN_ini_def               | $r*8$        | 0.0d0                  | Default initial mass of central object, in fraction of total stellar mass (overriden by info in<br>TN.xdr file if present)                                                                                    |
| $\ast$ | NbSauv_Conserve            | $\mathbf{i}$ | $\mathbf 5$            | Only 1 snapshot every NbSauv_Conserve is kept. Others are erased as the simulation pro-<br>ceeds to save disk space                                                                                           |
| $\ast$ | R_Mar_ini_def              | $r*8$        | 1.0d30                 | Default initial value of tidal truncation radius in N-body units (overriden by info in<br>MAREE.xdr file if present)                                                                                          |
| $\ast$ | Gamma_relax                | $r*8$        | 0.14d0                 | Proportionalite coefficient in Coulomb log. Lambda=Gamma_relax*N_star                                                                                                    |
|        | frac_accr_Coll             | $r*8$        | 1.0d0                  | Fraction of mass liberated in collisions accreted by MBH                                                                                                    |
|        | frac_accr_Dechir           | $r*8$        | 1.0d0                  | Fraction of mass liberated in tidal disruptions accreted by MBH                                                                                                    |
|        | frac_accr_EvolSt           | $r*8$        | 1.0d0                  | Fraction of mass liberated by stellar evolution accreted by MBH                                                                                                    |
|        | effic_conv_lum             | $r*8$        | 0.0d0                  | Efficiency for converting mass into light during accretion onto MBH                                                                                                    |
|        | Fac_dt_accr_M              | $r*8$        | 0.01d0                 | The amount of mass in the central reservoir (disk) that can be accreted onto the MBH is<br>determined every Fac\_dt\_accr\_M*NbSE steps                                                                       |
|        | Fac_dt_accr_Npart          | $r*8$        | 10.0d0                 | The amount of mass in the central reservoir (disk) that can be accreted onto the MBH is<br>determined when the reservoir has accumulated more than Fac_dt_accr_Npart times the<br>mass of an average particle |
|        | Mu_mol_elec                | $r*8$        | 1.13d0                 | Average molecular mass per electron of stellar gas                                                                                                    |
|        | fact_b0_kick               | $r*8$        | 2.0d0                  | Encounters with impact parameter smaller than fact_b0_kick times the value for 90 degree<br>deflection are treated as large-angle scatterings                                                                 |
|        | FracPas_AjustPassif        | $r*8$        | 0.0d0                  | Fraction of passive steps (change of orbital position only)                                                                                                    |
|        | Rang_CC                    | $\mathbf{i}$ | 10                     | Number of particles subject to special "central control". Probably obsolete                                                                                                    |
|        | $\texttt{FactR\_CC}$       | $r*8$        | 0.5d0                  | Factor for distance to centre used in "central control". Probably obsolete                                                                                                    |
|        | DeltaRang_Paire            | $\mathbf{i}$ | $\mathbf{1}$           | Rank difference for two particles in an interacting pair                                                                                                    |
|        | StellMet_def               | $r*8$        | 0.02d0                 | Default stellar metallicity $(0.02 \text{ is solar})$                                                                                                    |
|        | Fac_SldAvg_Tscale          | $r*8$        | 5.0d0                  | NbSECouchePot*Fac_S1dAvg_Tscale is the number of particles for sliding average to com-<br>pute time scales in Calc_Tearac                                                                                     |
|        | Type_CtrObj_def            | $c*16$       | $^\prime$ TN $^\prime$ | Default type of central object (TN or MS)                                                                                                    |
|        | CollMassLossFracDef        | $r*8$        | 0.0d0                  | Flat fractional mass loss in simplistic collisional treatment                                                                                                    |
|        | CollDminDestr_MS_vs_RMN    | $r*8$        | 0.5d0                  | Distance below which the MS star is completely destroyed in encounters with compact stars<br>(for _TRAITEMENT_COLL_MS_RMN_=1)                                                                                 |

continued from previous page

| Parameter             | Type  | Default    | Explanation                                                                               |
|-----------------------|-------|------------|-------------------------------------------------------------------------------------------|
| CollAccrFrac_MS_on_WD | $r*8$ | 0.0d0      | Fraction of mass of the MS star accreted onto WD if MS star tidally disrupted (for        |
|                       |       |            | $_TRAITERMENT_COLL_MS_RMN_==2)$                                                           |
| CollAccrFrac_MS_on_NS | $r*8$ | 0.0d0      | Fraction of mass of the MS star accreted onto NS if MS star tidally disrupted (for        |
|                       |       |            | $_TRAITERMENT \COLL_MS_RMN_=2)$                                                           |
| CollAccrFrac_MS_on_BH | $r*8$ | 0.5d0      | Fraction of mass of the MS star accreted onto BH if MS star tidally disrupted (for        |
|                       |       |            | $_TRAITERMENT \COLL_MS_RMN_=2)$                                                           |
| Coef_Trlx_GW_Capt     | $r*8$ | 1.0d0      | Fudge factor on trelax when compared to GW-inspiral time for GW-capture                   |
| Tmax_GW_Capt_Gyr      | $r*8$ | 1.0d30     | Maximum inspiral time considered for GW captures, in Gyr                                  |
| Trlx_GW_def_Gyr       | $r*8$ | 1.0d0      | Relaxation time when a constant value is used to look for captures (_TYPE_TREL_GW_=2; not |
|                       |       |            | recommended)                                                                              |
| R_tid_disr_def_NB     | $r*8$ | $1.0d - 7$ | Tidal disruption radius all stars in N-body units when _CONST_R_TID_DISRUP_ $>0$          |

Table 5: Output files. xxxxxxxxxx<sup>"</sup> is the number of the step. The  $+$  sign(s) indicate particularly useful output. A  $-$  sign indicate a file you will probably never need.

<span id="page-14-0"></span>

|                          | File name                     | Incr         | Format | Role                                                                                      |
|--------------------------|-------------------------------|--------------|--------|-------------------------------------------------------------------------------------------|
| $++$                     | MyRun%xxxxxxxxxxx%AMAS.xdr    | $\mathbf n$  | xdr    | Cluster structure (masses, velocity, positions of particles)                              |
| $++$                     | MyRun%xxxxxxxxxxx%ETOILES.xdr | n            | xdr    | Cluster structure (stellar masses, types [MS, WD, NS, BH] and ages)                       |
|                          | MyRun%xxxxxxxxxxx%TN.xdr      | $\mathbf n$  | xdr    | Masses of the "central black hole" and "central gas reservoir"                            |
|                          | MyRun%xxxxxxxxxxx%MAREE.xdr   | $\mathbf n$  | xdr    | Value of tidal truncation radius                                                          |
|                          | MyRun%xxxxxxxxxxx%TEMPS.xdr   | $\mathbf n$  | xdr    | Individual times of particles                                                             |
|                          | MyRun%xxxxxxxxxxx%CONS.xdr    | $\mathbf n$  | xdr    | Data to allow accurate tracking of energy conservation in case of restart                 |
|                          | MyRun%xxxxxxxxxxx%GRILLE.xdr  | $\mathbf n$  | xdr    | Radial grids to plot profiles $(\rho, \sigma, \beta, \text{etc})$                         |
|                          | MyRun%xxxxxxxxxxx%PG.xdr      | $\mathbf n$  | xdr    | Radial grids used by code to estimate $\rho$ and $\sigma$                                 |
|                          | MyRun%xxxxxxxxxxx%ARBRE.xdr   | $\mathbf n$  | xdr    | Binary tree used by code to store rank and potential info                                 |
| $ -$                     | MyRun%xxxxxxxxxxx%TH.bin      | $\mathbf n$  | bin    | Parameters for the selection of particle pairs (for debugging)                            |
| $\overline{\phantom{0}}$ | MyRun%xxxxxxxxxxx%RAND.asc    | $\mathbf n$  | ASCII  | Internal variables of random generator (for restart continuing with same random sequence) |
| $++$                     | MyRun%%Log.asc                | У            | ASCII  | Main log-file containing most of the useful information (also written to stdout)          |
| $++$                     | MyRun%%RayLag.asc             | У            | ASCII  | Lagrange radii evolution                                                                  |
| $+$                      | MyRun%%Segr.asc               | У            | ASCII  | Evolution of average stellar mass in Lagrange spheres                                     |
| $+$                      | MyRun%%AniLag.asc             | У            | ASCII  | Evolution of anisotropy (averaged in Lagrange spheres)                                    |
| $++?$                    | MyRun%%LagQuant.asc           | $\mathbf{y}$ | ASCII  | Lagrangian quantities evolution (can replace the previous 3 files)                        |
|                          | MyRun%%MSpec.asc              | У            | ASCII  | Some info to track evolution of the mass spectrum                                         |
| $^{+}$                   | MyRun%%MbinRad.asc            | У            | ASCII  | Lagrange radii of particles in various bins of stellar mass                               |
| $^{+}$                   | MyRun%%SuiviMS.asc            | У            | ASCII  | Lagrange radii, and various quantities in Lagrange spheres for MS stars                   |
| $\! + \!$                | MyRun%%SuiviWD.asc            | У            | ASCII  | Same for white dwarfs                                                                     |
| $\! + \!$                | MyRun%%SuiviNS.asc            | У            | ASCII  | Same for neutron stars                                                                    |
| $^{+}$                   | MyRun%%SuiviBH.asc            | у            | ASCII  | Same for stellar black holes                                                              |
|                          | MyRun%%Tscale.asc             | у            | ASCII  | Some (statistical) info about various time scales                                         |
|                          | MyRun%%CaptGW.asc             | у            | ASCII  | Info about "extreme mass-ratio inspirals" into central MBH (aka "GW captures")            |
|                          | MyRun%%Coll.asc               | у            | ASCII  | Info about collisions                                                                     |
|                          | MyRun%%CollExcept.asc         | у            | ASCII  | Info about collisions that required special treatment (extrapolation)                     |
|                          | MyRun%%Evap.asc               | $\mathbf{y}$ | ASCII  | Info about stars lost from the cluster through "evaporation"                              |
|                          | MyRun%%LC.asc                 | у            | ASCII  | Info about "loss cone" events (tidal disruptions, inspirals, etc)                         |
|                          | MyRun%%NatKicks.asc           | у            | ASCII  | Info about NS and BH natal kicks                                                          |
|                          | MyRun%%StEvol.asc             | у            | ASCII  | Info about stellar evolution (star/particle turning into remnant)                         |
|                          | MyRun%%StrongEncounters.asc   | у            | ASCII  | Info about "super encounters" (to simulate 2-body relaxation) with large (cumulative) de- |
|                          |                               |              |        | flection angles                                                                           |
|                          | MyRun%%SuiviSE.asc            | у            | ASCII  | Info about some particles followed very closely                                           |
|                          | MyRun%%SubPop.asc             | V            | ASCII  | Info about subpopulation followed closely                                                 |

continued from previous page

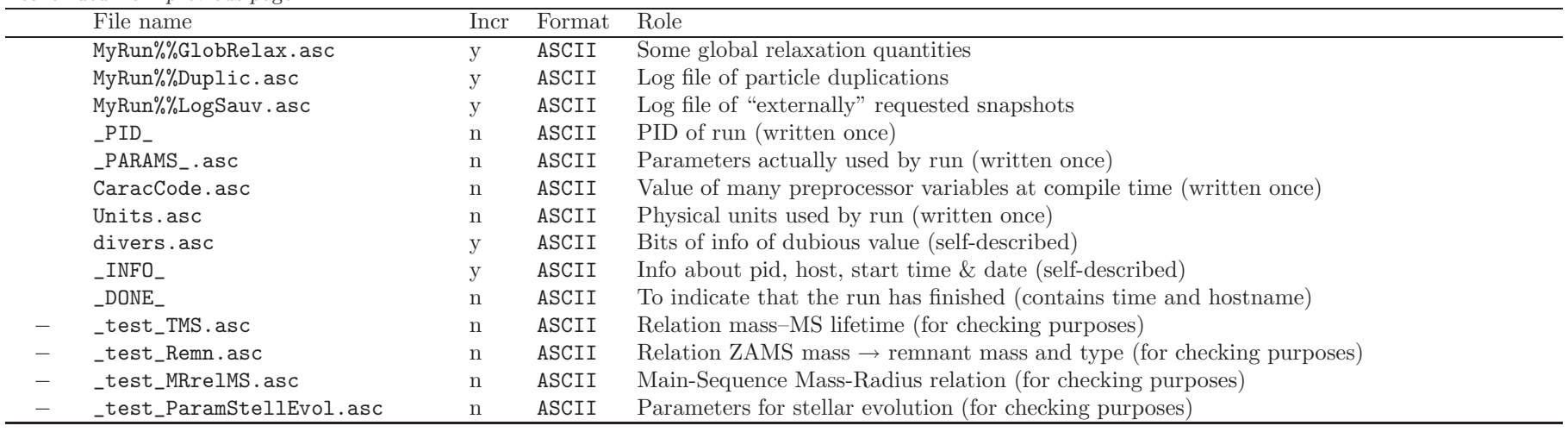

<span id="page-16-0"></span>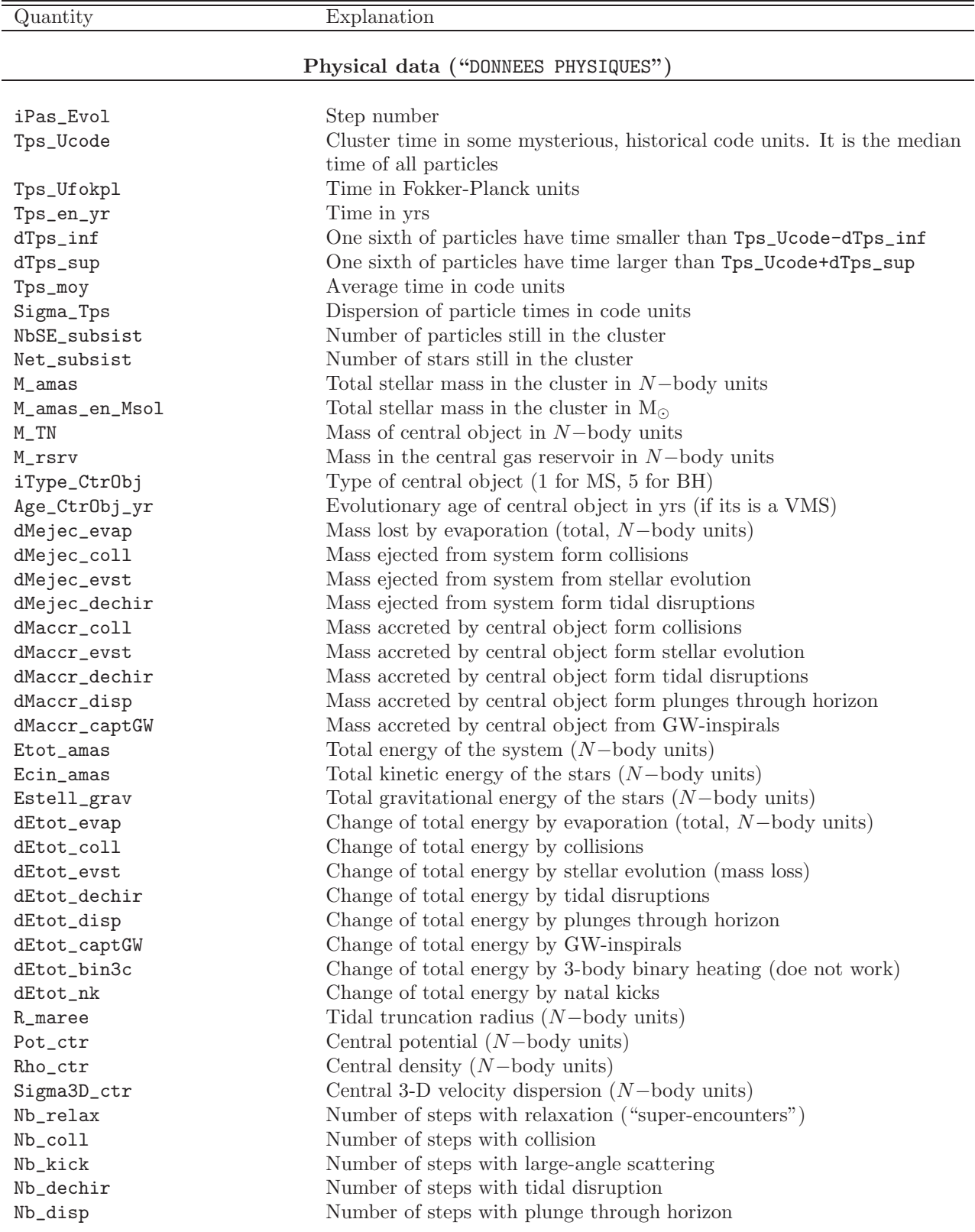

Table 6: Quantities written in master log file MyRun%%Log.asc.

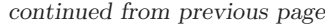

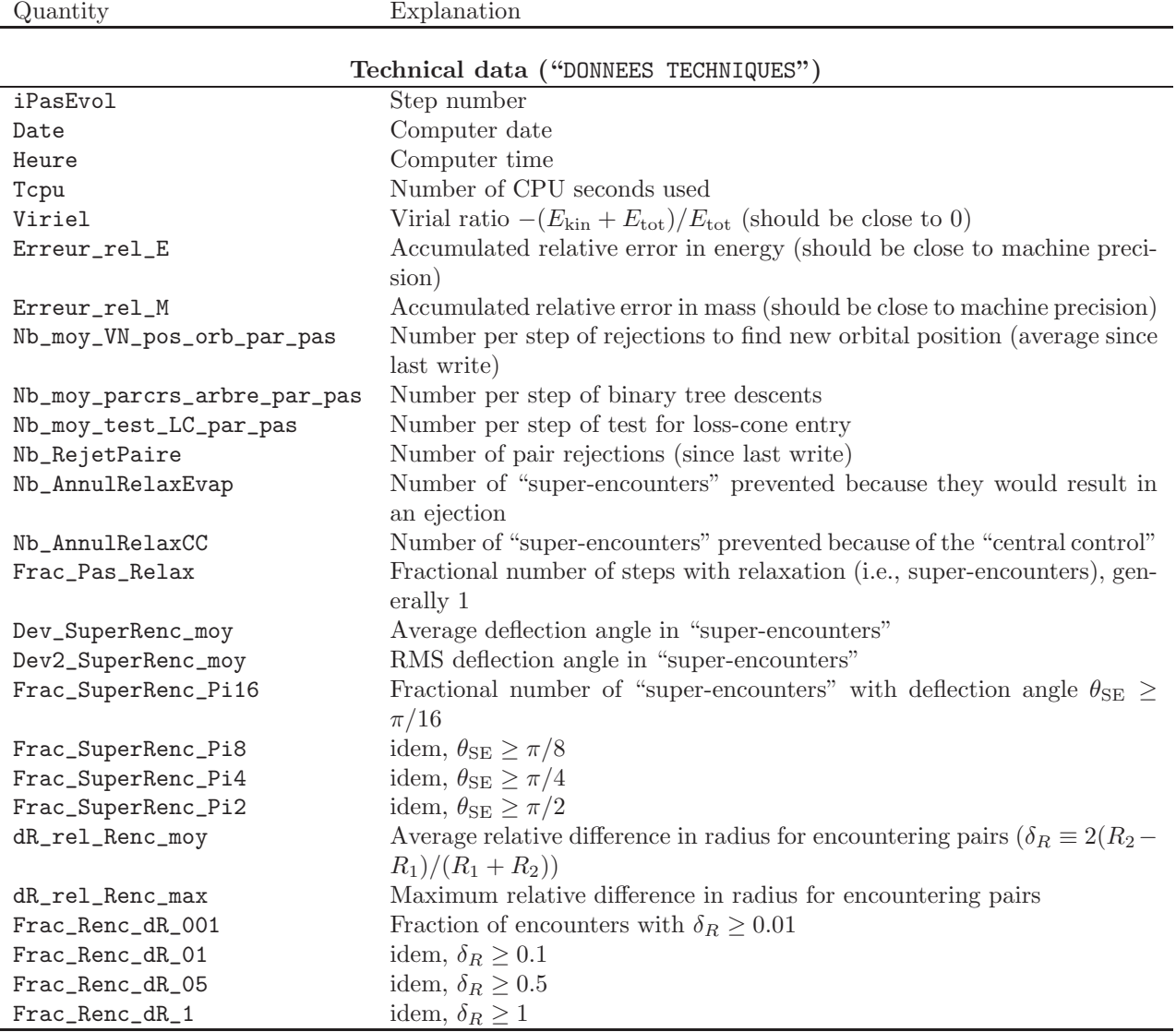

# References

<span id="page-17-7"></span>Baumgardt, H. 2001, MNRAS, 325, 1323

<span id="page-17-8"></span>Binney, J. & Tremaine, S. 1987, Galactic Dynamics (Princeton University Press)

<span id="page-17-9"></span>Dehnen, W. 1993, MNRAS, 265, 250

<span id="page-17-0"></span>Freitag, M. 2001, Classical and Quantum Gravity, 18, 4033

<span id="page-17-3"></span>—. 2003, ApJ Lett., 583, L21

<span id="page-17-5"></span>Freitag, M., Amaro-Seoane, P., & Kalogera, V. 2006a, ApJ, 649, 91

<span id="page-17-1"></span>Freitag, M. & Benz, W. 2001, A&A, 375, 711

<span id="page-17-2"></span>—. 2002, A&A, 394, 345

<span id="page-17-6"></span>—. 2005, MNRAS, 358, 1133

<span id="page-17-4"></span>Freitag, M., G¨urkan, M. A., & Rasio, F. A. 2006b, MNRAS, 368, 141

<span id="page-18-0"></span>Freitag, M., Rasio, F. A., & Baumgardt, H. 2006c, MNRAS, 368, 121

<span id="page-18-6"></span>Fukushige, T. & Heggie, D. C. 2000, MNRAS, 318, 753

<span id="page-18-7"></span>Heggie, D. C. & Mathieu, R. D. 1986, in The Use of Supercomputers in Stellar Dynamics, ed. P. Hut & S. L. W. McMillan (Springer-Verlag), 233

<span id="page-18-3"></span>Hénon, M. 1973, in Dynamical structure and evolution of stellar systems, Lectures of the 3rd Advanced Course of the Swiss Society for Astronomy and Astrophysics (SSAA), ed. L. Martinet & M. Mayor, 183–260

<span id="page-18-4"></span>H´enon, M. 1975, in IAU Symp. 69: Dynamics of Stellar Systems, ed. A. Hayli, 133–149

<span id="page-18-1"></span>Hénon, M. H. 1971a, Ap&SS, 13, 284

<span id="page-18-2"></span>—. 1971b, Ap&SS, 14, 151

<span id="page-18-10"></span>Rauch, K. P. 1999, ApJ, 514, 725

<span id="page-18-8"></span>Spitzer, L. 1987, Dynamical evolution of globular clusters (Princeton University Press)

<span id="page-18-9"></span>Tremaine, S., Richstone, D. O., Byun, Y., Dressler, A., Faber, S. M., Grillmair, C., Kormendy, J., & Lauer, T. R. 1994, AJ, 107, 634

## <span id="page-18-5"></span>A License

Copyright (c) 2008, Marc Dewi Freitag (marc.freitag<at>gmail.com)

Permission is hereby granted, free of charge, to any person obtaining a copy of this software and associated documentation files (the "Software"), to deal in the Software without restriction, including without limitation the rights to use, copy, modify, merge, publish, distribute, sublicense, and/or sell copies of the Software, and to permit persons to whom the Software is furnished to do so, subject to the following conditions:

The above copyright notice and this permission notice shall be included in all copies or substantial portions of the Software.

Note that, as stated in the documentation, the current version of the software requires the use of routines from the "Numerical Recipes in Fortran 77" (<http://www.nrbook.com/a/bookfpdf.php>) but is not distributed with them as they are not covered by the present license. Users of the software should obtain their own copy of these routines or replace them by other routines realising the same tasks.

THE SOFTWARE IS PROVIDED "AS IS", WITHOUT WARRANTY OF ANY KIND, EXPRESS OR IMPLIED, INCLUDING BUT NOT LIMITED TO THE WARRANTIES OF MERCHANTABILITY, FIT-NESS FOR A PARTICULAR PURPOSE AND NONINFRINGEMENT. IN NO EVENT SHALL THE AU-THORS OR COPYRIGHT HOLDERS BE LIABLE FOR ANY CLAIM, DAMAGES OR OTHER LIABIL-ITY, WHETHER IN AN ACTION OF CONTRACT, TORT OR OTHERWISE, ARISING FROM, OUT OF OR IN CONNECTION WITH THE SOFTWARE OR THE USE OR OTHER DEALINGS IN THE SOFTWARE.